# Implementing a SQL Data Warehouse (MOC 20767).

#### **Implementing a SQL Data Warehouse (MOC 20767).**

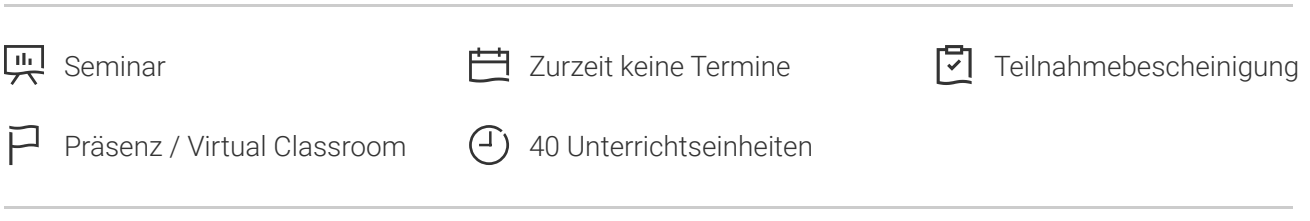

Seminarnummer: 29366 | Herstellernummer: MOC20767

Stand: 06.05.2024. Alle aktuellen Informationen finden Sie unter <https://akademie.tuv.com/s/29366>

Dieses Training vermittelt Ihnen das nötige Fachwissen für die Implementierung einer Data Warehouse-Plattform, um eine BI-Lösung zu unterstützen. Sie erfahren in praxisnahen Modulen mit praktischen Übungen außerdem, wie Sie ein Data Warehouse mit SQL Server und Azure SQL Data Warehouse erstellen.

Dieses Seminar basiert auf Microsoft SQL Server 2017 Technologien!

Den Hinweis zum MCSA beachten.

## Nutzen

- Sie können eine Data Warehouse-Plattform implementieren, um eine BI-Lösung zu unterstützen.
- Sie wissen, wie Sie Daten mit SQL Server Data Quality Services und SQL Server Master Data Services validieren und bereinigen.
- Sie sind in der Lage, ein Data Warehouse mit SQL Server 2016 und Azure SQL Data Warehouse zu erstellen, um ETL mit SQL Server Integration Services zu implementieren.

## Zielgruppe

Dieses Data Warehouse Training wurde für Datenbank-Professionals konzipiert, die eine Business Intelligence Developer-Rolle erfüllen müssen. Die außerdem für ihre praktische Arbeit eine BI-Lösung benötigen, einschließlich der Implementierung von Data Warehouse, ETL und Datenbereinigung.

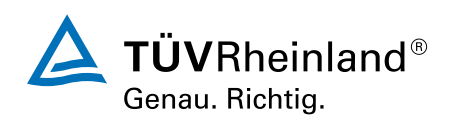

## Voraussetzungen

Sie sollten über Grundkenntnisse vom Microsoft Windows-Betriebssystem und deren Kernfunktionen verfügen sowie über praktische Erfahrungen mit relationalen Datenbanken und Datenbankdesign.

# Inhalte des Seminars

**Modul 1: Einführung in das Data Warehousing**Data Warehouse-Konzepte und Architektur-Überlegungen beschreiben.

Unterricht

- Überblick über das Data Warehousing ■
- Uberlegungen für eine Data Warehouse-Lösung

Übung: Erkundung einer Data Warehouse-Lösung

**Modul 2: Planung einer Data Warehouse-Infrastruktur**Dieses Modul beschreibt die wichtigsten Hardware-Überlegungen für die Erstellung eines Data Warehouse.

Unterricht

- Überlegungen zur Erstellung eines Data Warehouse ■
- Data Warehouse-Referenzarchitekturen und Geräte ■

Übung: Planung einer Data Warehouse-Infrastruktur

**Modul 3: Entwurf und Implementierung eines Data Warehouse**Dieses Modul beschreibt, wie Sie vorgehen, um ein Schema für ein Data Warehouse zu entwerfen und zu implementieren.

Unterricht

- Logischer Entwurf für ein Data Warehouse ■
- Physischer Entwurf für ein Data Warehouse

Übung: Implementierung eines Data Warehouse-Schemas

**Modul 4: Columnstore-Indizes**Diese Unterrichtseinheit führt Columnstore-Indizes.

Unterricht

- Einführung in die Columnstore-Indizes
- Columnstore-Indizes erstellen
- Arbeiten mit Columnstore-Indizes

Übung: Verwendung Columnstore-Indizes

**Modul 5: Implementierung eines Azure SQL Data Warehouse**Dieses Modul beschreibt Azure SQL Data Warehouse und deren Implementierung.

Unterricht

■ Vorteile des Azure SQL Data Warehouse

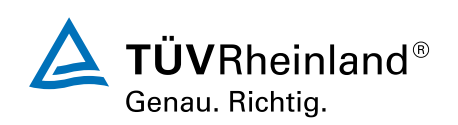

- Implementieren eines Azure SQL Data Warehouse ■
- Entwickeln eines Azure SQL Data Warehouse ■
- Migration auf ein Azure SQL Data Warehouse Übung: Implementieren eines Azure SQL Data Warehouse

**Modul 6: Erstellen einer ETL-Lösung**Am Ende dieser Unterrichtseinheit werden Sie den Datenfluss in einem SSIS-Paket umsetzen.

Unterricht

- Einführung in die ETL mit SSIS
- Erkundung der Quelldaten
- Umsetzung eines Datenflusses

Übung: Umsetzung eines Datenflusses in einem SSIS-Paket

#### **Modul 7: Implementieren von Ablaufsteuerung in einem SSIS-Paket Dieses Modul beschreibt eine implementierende Ablaufsteuerung in einem SSIS-Paket.** Unterricht

- Einführung in die Ablaufsteuerung ■
- Erstellen dynamischer Pakete ■
- Mithilfe von Containern

Übung: Implementieren von Ablaufsteuerung in einem SSIS-Paket Lab: Verwenden von Transaktionen und **Checkpoints** 

**Modul 8: Debuggen und Problembehandlung von SSIS-Paketen**Dieses Modul beschreibt Debuggen und Problembehandlung von SSIS-Paketen.

Unterricht

- Debuggen von SSIS-Paketen
- Ereignisprotokollierung für ein SSIS-Paket ■
- Behandeln von Fehlern in einem SSIS-Paket

Übung: Debuggen und Problembehandlung eines SSIS-Pakets

**Modul 9: Implementieren eines inkrementellen ETL-Prozesses**Dieses Modul beschreibt eine SSIS-Lösungs-Implementierung, die inkrementelle DW-Lasten und das Ändern von Daten unterstützt.

#### Unterricht

- Einführung in die inkrementelle ETL ■
- Geänderte Daten extrahieren
- Zeitliche Tabellen

Übung: Geänderte Daten extrahieren Übung: Laden von inkrementellen Änderungen

**Modul 10: Erzwingen der Datenqualität**Dieses Modul beschreibt die Datenbereinigung mit Microsoft Data Quality Services.

Unterricht

■ Einführung in die Datenqualität

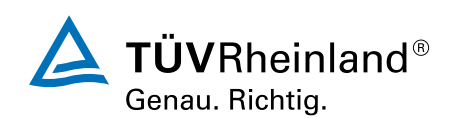

- Data Quality Service verwenden, um Daten zu reinigen ■
- Verwenden von Data Quality Service, um Daten zu vergleichen Übung: Reinigung von Daten Übung: Deduplizierung von Daten ■

**Modul 11: Anwendung des Master Data Services**Dieses Modul beschreibt die Master Daten Services zur Sicherstellung der Datenintegrität einer Datenquelle.

Unterricht

- Master Data Services Konzepte
- Implementierung eines Master Data Services-Modells ■
- Verwalten von Stammdaten
- Erstellen einer Master Daten-Hub

Übung: Einführung Master Data Services

**Modul 12: Erweitern der SQL Serverintegration Services (SSIS)**Dieses Modul beschreibt die SSIS mit benutzerdefinierten Skripts und Komponenten zum Erweitern.

Unterricht

- Verwenden von benutzerdefinierten Komponenten in SSIS
- Verwendung von Skripts in SSIS

Lab: Mithilfe von Skripts und benutzerdefinierten Komponenten

**Modul 13: Bereitstellen und Konfigurieren von SSIS-Paketen**Dieses Modul beschreibt die Bereitstellung und Konfigurierung von SSIS-Paketen.

Unterricht

- Ubersicht über die SSIS-Bereitstellung
- Bereitstellen von SSIS-Projekten
- Planung der SSIS-Paketausführung

Übung: Bereitstellen und Konfigurieren von SSIS-Paketen

**Modul 14: Verarbeiten von Daten in einem Data Warehouse**Dieses Modul beschreibt Debuggen und Problembehandlung von SSIS-Paketen.

#### Unterricht

- Einführung in Business Intelligence ■
- Einführung in die Berichterstattung ■
- Einführung in die Datenanalyse ■
- Datenanalyse mit Azure SQL Data Warehouse ■

Lab: Verwenden von Business-Intelligence-Tools

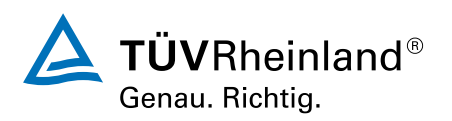

# ® TÜV, TUEV und TUV sind eingetragene Marken. Eine Nutzung und Verwendung bedarf der vorherigen Zustimmung. ® TÜV, TUEV und TUV sind eingetragene Marken. Eine Nutzung und Verwendung bedarf der vorherigen Zustimmung.

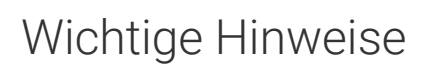

Dieses Seminar basiert auf Microsoft SQL Server 2017 Technologien.

**UPDATE zur MCSA/MCSE Zertifizierung, wg. Covid-19 Auswirkungen wurde das Programm von Microsoft bis 31.1.2021 verlängert! Microsoft hat Ende Februar bekannt gegeben, zum 30.6.2020 alle Examen zu den MCSA und MCSE Zertifizierungen einzustellen.**Ab 1.7. 2020 sind diese Prüfungen nicht mehr verfügbar, und deshalb können die damit verbundenen Zertifizierungen dann nicht mehr neu erreicht werden. Wenn Sie diese Zertifizierungen noch anstreben, ggf. schon erste SQL-Trainings besucht und Examen bestanden haben, planen Sie die weiteren SQL-Trainings anhand unseres Angebotes und die Prüfungen schnell für die nächsten Monate, damit spätestens am 30.6. alle Bedingungen erfüllt sind!

Siehe auch die FAQs auf unserer Zertifizierungsseite unter www.tuv.com/Microsoft.

## Terminübersicht und Buchung

Buchen Sie Ihren Wunschtermin jetzt direkt online unter <https://akademie.tuv.com/s/29366>und profitieren Sie von diesen Vorteilen:

- Schneller Buchungsvorgang ■
- Persönliches Kundenkonto ■
- Gleichzeitige Buchung für mehrere Teilnehmer:innen ■

Alternativ können Sie das Bestellformular verwenden, um via Fax oder E-Mail zu bestellen.

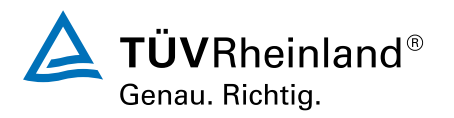